Organizzatori **In collaborazione con** 

blumatica

zione energetica glot

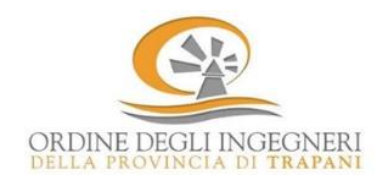

ACCADEMIA **TECNICA** 

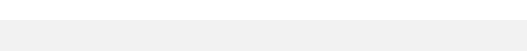

 **Seminario online con posti limitati**

# **Gli step operativi per la pratica di Superbonus 110%**

## **4 Novembre 2021**

14.15 – 18.30

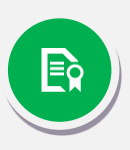

**Agli ingegneri partecipanti al seminario saranno riconosciuti 4 CFP in conformità a quanto previsto dal regolamento per la formazione continua.**

I partecipanti potranno effettuare il download del materiale didattico e dell'attestato di partecipazione direttamente sul sito Blumatica.

## **[Iscrizione obbligatoria](https://www.blumatica.it/evento/1574) >**

Se il bottone non funziona copia e incolla il seguente [URL](https://www.blumatica.it/evento/1574) nel tuo browser:

Per iscriverti al seminario occorre essere registrato sul sito Blumatica, se non lo se[i clicca qui](https://www.blumatica.it/registrati-al-sito/)

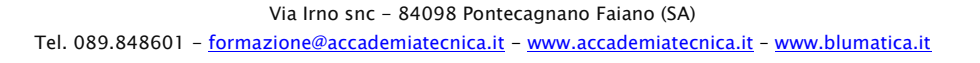

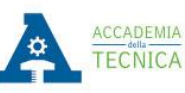

zione energetica glot

### **Programma**

### **Saluti istituzionali**

**Approfondimento pratico con l'utilizzo dei Software Blumatica, in cui saranno presi in esame tutti gli step operativi previsti per la redazione di una pratica di Superbonus 110%:**

- **Calcolo della prestazione dello stato di fatto** Definizione del modello energetico (fabbricato-impianto) per la redazione dell'APE convenzionale PRE intervento.
- **Identificazione degli interventi migliorativi** Valutazione degli interventi trainanti e trainati ai fini del passaggio delle 2 classi energetiche.
- **APE convenzionale POST e verifica dei requisiti previsti in fase di progettazione** Calcolo della prestazione post intervento, verifica dei requisiti previsti dal decreto Requisiti Minimi (D.M. 26/06/2015) e redazione della relazione tecnica (ex Legge 10/91).
- **Verifica requisiti per l'accesso alle detrazioni fiscali e compilazione del portale ENEA** Verifica dei massimali di spesa e dei requisiti richiesti dal decreto Requisiti Tecnici Ecobonus (D.M. 06/08/2020) e compilazione dell'asseverazione sul portale ENEA.
- **Calcolo dei compensi professionali**
- **Il computo metrico e la documentazione contabile da predisporre per l'asseverazione**
	- o Le raccomandazioni per la stesura del computo metrico e note di chiarimento per la definizione dei SAL diramate da ENEA
	- o Detrazioni fiscali ammesse per tipologie di edificio e loro cumulabilità
	- o Ripartizione del costo degli interventi per i condomini e fiscalità per tipologie di contribuenti
	- o Identificazione automatica della WBS Bonus fiscali e definizione dei capitoli di spesa
	- o Computi metrici, analisi dei nuovi prezzi, il quadro economico complessivo degli interventi di progetto
		- $\triangleright$  Verifica dei massimali di spesa e ripartizione delle spese in condominio
		- $\triangleright$  Definizione di prezzi di contratto e gestione integrata del subappalto per il General Contractor
		- ➢ Contabilità complessiva degli interventi ed emissione dei SAL
		- ➢ Elaborazione automatica del computo metrico per portale ENEA

#### **Sistematizzazione conclusiva: domande e conclusione**

*Relatore: SERGIO SCHETTINI, Responsabile Ricerca e Sviluppo Area Formazione*